## **Goa Vidyaprasarak Mandal's GOPAL GOVIND POY RAITURCAR COLLEGE OF COMMERCE AND ECONOMICS, PONDA-GOA B.COM. CBCS (SEMESTER-II) SUPPLEMENTARY EXAMINATION, MAY/JUNE 2019**

## **INTRODUCTION TO MARKETING**

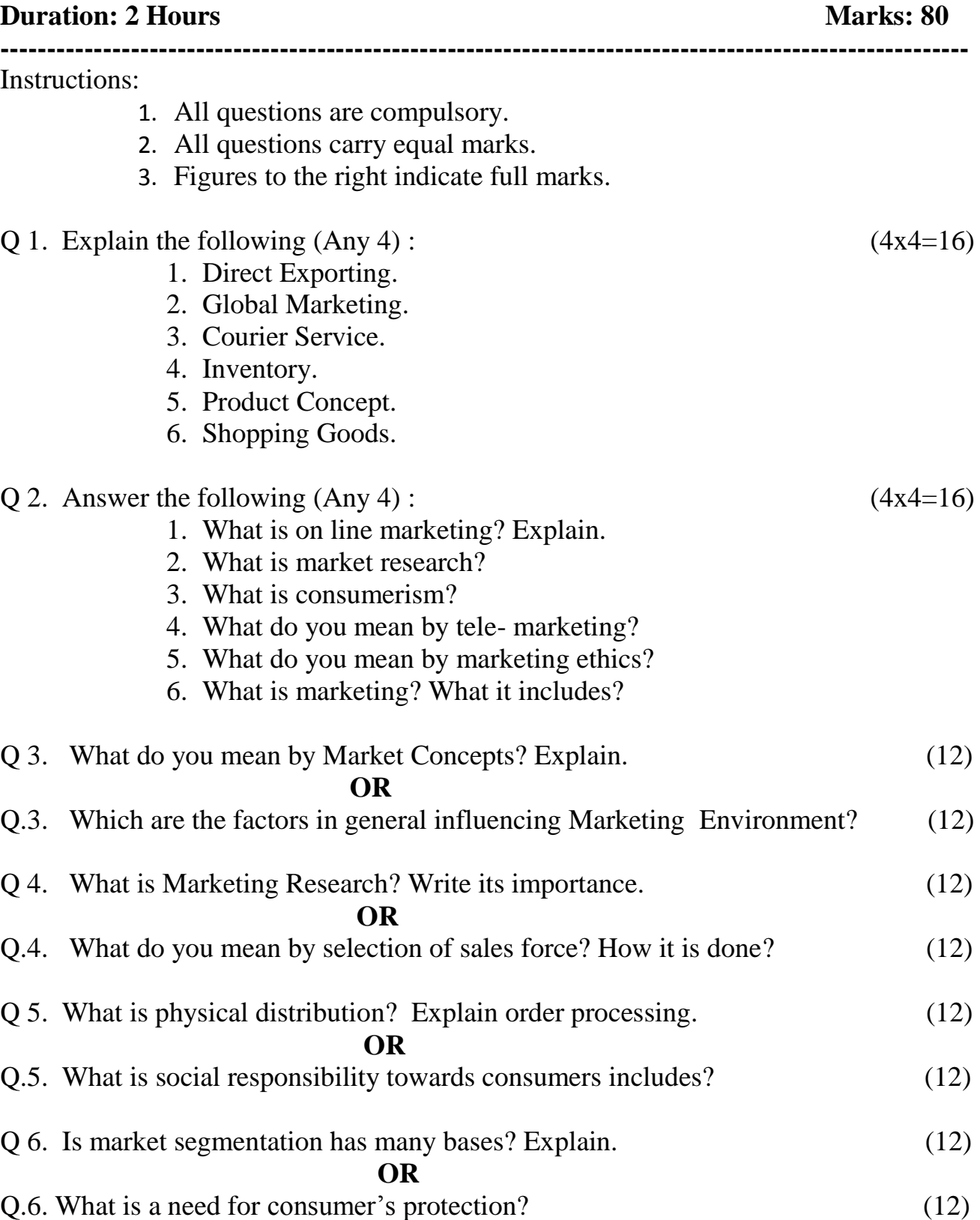

## xxxxxxxxxxxxxxxxx